## 第63回電力土木講習会 動画視聴方法

メールに添付された指定URLにアクセスすると図―1 が示されます。

第63回雷力土木講習会 動画視聴サイト

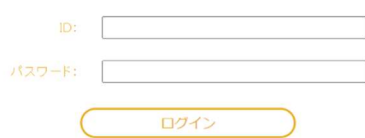

図-1 ログイン画面

ID とパスワードを入力すると、図-2 の画面が示されます。

第63回電力土木講習会 講演一覧 動画視聴 関西電力(株) 水力事業本部 新丸山ダム事業に伴う丸山発電所水路補確工事の設計・施工 ホカエ ベーアリングセン 6045 講演咨询 ホカエンシニ/フランフェンス<br>丸山・笠置発電所改良工事所 および笠置発電所防水壁・水路補強工事の設計・施工計画 仲浩明 講師へ質問 動画視聴 九州電力(株) 耳川水力整備事務所<br>副所長 兼 流域総合技術グループ長 耳川水系におけるダム堆砂対策に関して 講演資料 45分 耳川水系総合十砂管理計画とダム通砂運用 藤田浩二 講師へ質問 動画視聴 九州霊力(株) 耳川水力整備事務所 耳川水系におけるダム堆砂対策に関して ダム計画・工事グループ副長  $30 +$ 講演資料 ダム通砂運用実施に向けた山須原ダム改造工事 山崎正吾 講師へ質問

図-2 動画視聴、講演資料ダウンロード、講師への質問 画面

希望する講演の「動画視聴」、「講演資料」のボタンを押してください。

「動画視聴」、「講演資料」は、一つの ID でそれぞれ、2回および1回が限度です。質問は、「講師へ質問」を押して次 画面に進んでください。

注意:

- > 「講演資料」のダウンロードは、多くの参加者が一度にダウンロードすると、ダウンロードに時間を要する場合が あります。
- 複数の方で各講演を分けて視聴される場合、割り当て以外の講演を視聴してしまうと、予定者が視聴できなくなり ます。パスワードが付与された講習会申し込み者が適切に管理して頂きますようお願いいたします。

以 上